### **BOT 162.9B Course Outline as of Summer 2011**

# **CATALOG INFORMATION**

Full Title: QuickBooks Level 2 Last Reviewed: 8/27/2001 Dept and Nbr: BOT 162.9B Title: QUICKBOOKS LEVEL 2

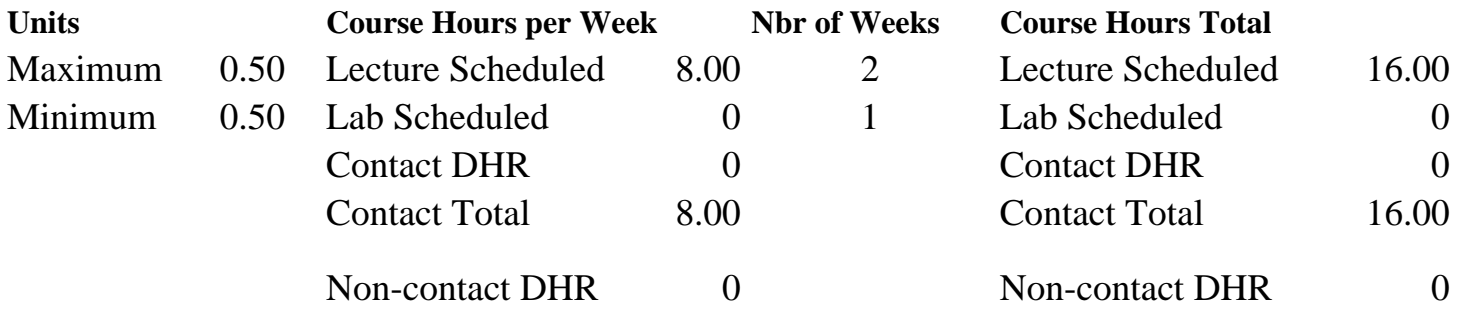

Total Out of Class Hours: 32.00 Total Student Learning Hours: 48.00

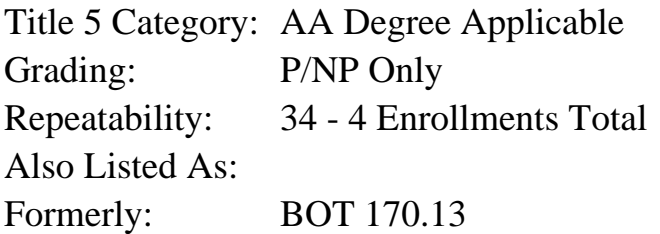

#### **Catalog Description:**

Students will use QuickBooks to create a QuickBooks company, work with lists and bill customers, manage accounts payable, work with payroll, create reports and perform file maintenance. Students will learn advanced features such as pass-through expenses, payroll setup, inventory, sales tax, estimates, tracking, adjustments and year-end procedures.

## **Prerequisites/Corequisites:**

**Recommended Preparation:** Course Completion of BOT 162.9A ( or BOT 162.9)

## **Limits on Enrollment:**

## **Schedule of Classes Information:**

Description: Students will use Quickbooks to create a QuickBooks company, work with lists and bill customers, manage accounts payable and work with payroll, and create reports and perform file maintenance. (P/NP Only) Prerequisites/Corequisites: Recommended: Course Completion of BOT 162.9A ( or BOT 162.9)

# **ARTICULATION, MAJOR, and CERTIFICATION INFORMATION:**

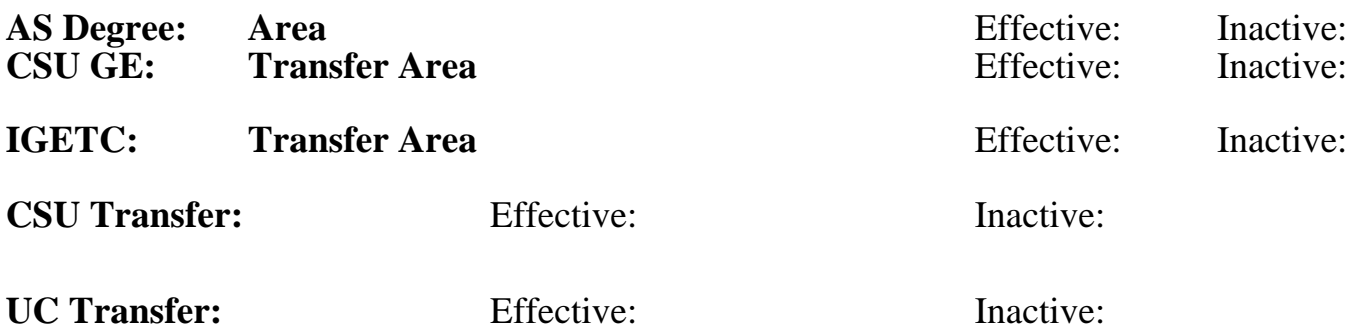

## **CID:**

**Certificate/Major Applicable:** 

[Not Certificate/Major Applicable](SR_ClassCheck.aspx?CourseKey=BOT162.9B)

# **COURSE CONTENT**

## **Outcomes and Objectives:**

Students will be able to:

- 1. Manage reimbursable expenses (pass-through expenses).
- 2. Track and process payroll.
- 3. Set up inventory parts and handle all transactions involving them.
- 4. Track sales tax according to state and county regulations.
- 5. Prepare estimates for jobs, track estimates, and prepare invoices from estimates.
- 6. Track the time of employees, owners, and subcontracts for invoicing.
- 7. Prepare year-end forms for vendors according to IRS regulations.

## **Topics and Scope:**

- 1. Pass-through Expenses
	- a. Reimbursable exenses
- b. Two-sided items--custom ordered parts, tracking subcontractors
- c. Invoicing for billable time
- 2. Payroll--Setting Up and Using QuickBooks Payroll
	- a. Setting up payroll
	- b. Processing payroll
	- c. Paying payroll liabilities
	- d. Entering data in QuickBooks if you use a payroll service
	- e. Payroll taxes
- 3. Inventory
	- a. Setting up inventory accounts and items
	- b. Selling inventory items
	- c. Post receiving inventory, adjusting inventory, inventory reports
- 4. Sales Tax
	- a. Setting up sales tax
- b. Collecting sales tax
- c. Paying and adjusting sales tax
- 5. Estimates and Time Tracking
	- a. Creating estimates, trackng estimates, creating invoices from estimates
	- b. Tracking employees' time on timesheets
	- c. Passing time to payroll and invoicing
	- d. Reports of time
- 6. Adjustments and Year-end Procedures
	- a. 1099s
	- b. Editing, voiding, and deleting transactions
	- c. Journal entries, assets and depreciation
	- d. Memorizing transactions
	- e. Tracking loans
	- f. Closing the year
	- g. Importing and exporting data

## **Assignment:**

## **Methods of Evaluation/Basis of Grade:**

**Writing:** Assessment tools that demonstrate writing skills and/or require students to select, organize and explain ideas in writing.

None, This is a degree applicable course but assessment tools based on writing are not included because problem solving assessments and skill demonstrations are more appropriate for this course.

**Problem Solving:** Assessment tools, other than exams, that demonstrate competence in computational or noncomputational problem solving skills.

Analyzing financial information/software Problem solving Problem solving Problem solving

**Skill Demonstrations:** All skill-based and physical demonstrations used for assessment purposes including skill performance exams.

**Exams:** All forms of formal testing, other than skill performance exams.

**Other:** Includes any assessment tools that do not logically fit into the above categories.

Writing  $0 - 0\%$ 

20 - 50%

Software functions Software functions Software functions Software functions Software functions Software functions 40 - 60%

None  $\sum_{0}^{1}$  Exams  $0 - 0\%$  Attendance, class participation, staying on task.

### **Representative Textbooks and Materials:**

Advanced QuickBooks Seminar Workshop, Sleeter Group Publishing, 2000